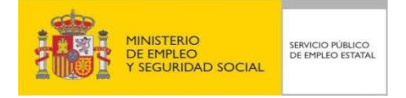

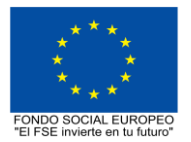

# **PROGRAMA FORMATIVO DE LA ESPECIALIDAD FORMATIVA JOOMLA, SISTEMA DE GESTIÓN DE CONTENIDOS WEB IFCD066PO**

**PLANES DE FORMACIÓN DIRIGIDOS PRIORITARIAMENTE A TRABAJADORES OCUPADOS 23 de febrero de 2018**

# **PROGRAMA DE LA ESPECIALIDAD FORMATIVA:**

JOOMLA, SISTEMA DE GESTIÓN DE CONTENIDOS WEB

# **DATOS GENERALES DE LA ESPECIALIDAD FORMATIVA**

- **1. Familia Profesional:**INFORMÁTICA Y COMUNICACIONES  **Área Profesional:** DESARROLLO
- **2. Denominación:** JOOMLA, SISTEMA DE GESTIÓN DE CONTENIDOS WEB
- **3. Código: IFCD066PO**
- **4. Objetivo General:** Construir portales Web dinámicos con el sistema de gestión de contenidos basado en PHP y MySQL: Joomla, así como administrar Joomla y añadir contenidos a la estructuración con secciones y categorías.

#### **5. Número de participantes: -**

#### **6. Duración:**

Horas totales: 30 Modalidad: Presencial

Presencial:................. 30 Distribución de horas:

Teleformación:........... 0

## **7. Requisitos mínimos de espacios, instalaciones y equipamiento:**

#### 7.1 Espacio formativo:

#### AULA POLIVALENTE:

El aula contará con las instalaciones y equipos de trabajo suficientes para el desarrollo de la acción formativa. - Superficie: El aula deberá contar con un mínimo de 2m2 por alumno.

- Iluminación: luz natural y artificial que cumpla los niveles mínimos preceptivos.
- Ventilación: Climatización apropiada.

- Acondicionamiento eléctrico de acuerdo a las Normas Electrotécnicas de Baja Tensión y otras normas de aplicación.

- Aseos y servicios higiénicos sanitarios en número adecuado.

- Condiciones higiénicas, acústicas y de habitabilidad y seguridad, exigidas por la legislación vigente.

- Adaptabilidad: en el caso de que la formación se dirija a personas con discapacidad dispondrá de las

adaptaciones y los ajustes razonables para asegurar la participación en condiciones de igualdad.

- PRL: cumple con los requisitos exigidos en materia de prevención de riesgos laborales

Cada espacio estará equipado con mobiliario docente adecuado al número de alumnos, así mismo constará de las instalaciones y equipos de trabajo suficientes para el desarrollo del curso.

# 7.2 Equipamientos:

Se contará con el equipamiento suficiente para el desarrollo de la acción formativa.

- Pizarra.
- Rotafolios.
- Material de aula.
- Medios audiovisuales.
- Mesa y silla para formador.
- Mesa y silla para alumnos.
- Hardware y Software necesarios para la impartición de la formación.
- Conexión a Internet.

Se entregará a los participantes los manuales y el material didáctico necesarios para el adecuado desarrollo de la acción formativa

Las instalaciones y equipamientos deberán cumplir con la normativa industrial e higiénico sanitaria correspondiente y responderán a medidas de accesibilidad universal y seguridad de los participantes. En el caso de que la formación se dirija a personas con discapacidad se realizarán las adaptaciones y los ajustes razonables para asegurar su participación en condiciones de igualdad.

# **8. Requisitos necesarios para el ejercicio profesional:**

(Este epígrafe sólo se cumplimentará si existen requisitos legales para el ejercicio de la profesión)

## **9. Requisitos oficiales de los centros:**

(Este epígrafe sólo se cumplimentará si para la impartición de la formación existe algún requisito de homologación / autorización del centro por parte de otra administración competente.

# **10. CONTENIDOS FORMATIVOS:**

- 1. INTRODUCCIÓN A LOS SITIOS WEB DINÁMICOS.
- 1.1 Análisis de algunos portales.
- 1.2. Primer contacto con Joomla.
- 1.3. Registrarse como usuario.
- 1.4. Publicar contenidos desde el Frontend.
- 2. INSTALACIÓN DE JOOMLA.

3. MANEJO DEL PANEL DE CONTROL DE UN PLAN DE ALOJAMIENTO WEB: CPANEL.

- 3.1. Creación de una cuenta de correo.
- 3.2. Configuración de una redirección.
- 3.3. Manejo del administrador de archivos.
- 3.4. Cambio de permisos en archivos y carpetas.
- 4. ADMINISTRACIÓN DE COMPONENTES PARA CONTACTOS.
- 4.1. Crear, editar contactos.
- 4.2. Administrar categorías de contactos.
- 4.3. Crear enlaces a contactos en el menú.

# 5. ADMINISTRACIÓN DE PLANTILLAS.

- 5.1. Cambiar la plantilla predeterminada.
- 5.2. Tipos de plantillas.
- 5.3. Módulos dentro de las plantillas.
- 5.4. Posiciones y zonas dentro de las plantillas.
- 5.5. Instalar nuevas plantillas.
- 5.6. Personalizar plantillas.

6. INSERTAR IMÁGENES EN LOS ÍTEMS DE CONTENIDO CON EL EDITOR TINY MCE-EXP.

- 6.1. Descarga e instalación del editor Tiny MCE-EXP.
- 6.2. Insertar imágenes con el gestor de imágenes del TinyMCE.
- 6.3. Subidas de imágenes al servidor. Redimensionado y ajuste de tamaño.
- 6.4. Inserción de imágenes en el contenido.

# 7. ADMINISTRACIÓN DE CONTENIDO ESTÁTICO.

- 7.1. Diferencias entre contenido estático y artículos de noticias.
- 7.2. Edición de documentos de contenido estático.
- 7.3. Creación de nuevos documentos de contenido estático.
- 7.4. Configurar parámetros y preferencias.
- 7.5. Crear enlaces a contenido estático en los menús.
- 8. ADMINISTRACIÓN DE MÓDULOS.
- 8.1. Tipos de módulos y características.
- 8.2. Activar y desactivar módulos.
- 8.3. Seleccionar posiciones.
- 8.4. Módulos de usuario.
- 8.5. Módulos para canales de noticias RSS.
- 8.6. Instalación de módulos adicionales.
- 9. ADMINISTRACIÓN DE MENÚS.
- 9.1. Tipos de menús y características.
- 9.2. Edición de menús.
- 9.3. Submenús.
- 10. SECCIONES Y CATEGORÍAS.
- 10.1. Organización jerárquica de secciones y categorías.
- 10.2. Administrar secciones y categorías.
- 10.3. Tipos de enlaces a las secciones.
- 10.4. Crear enlaces a secciones y categorías en los menús.

## 11. ADMINISTRACIÓN DE COMPONENTES.

- 11.1. Tipos de componentes y características.
- 11.2. Instalación de componentes adicionales.
- 11.3. Dónde conseguir componentes adicionales.

## 12. ADMINISTRACIÓN DE COMPONENTES PARA ENLACES WEB.

- 12.1. Agregar, editar enlaces Web.
- 12.2. Administración de categorías de enlaces.

12.3. Envío de enlaces por los usuarios y aprobación por el administrador.

## 13. ADMINISTRACIÓN DE COMPONENTES PARA ENCUESTAS.

- 13.1. Gestión de encuestas.
- 13.2. Configuración del módulo para encuestas.

#### 14. SINDICACIÓN DE CONTENIDOS.

- 14.1. Introducción a la sindicación de contenidos: fuentes o canales RSS.
- 14.2. Configuración del canal RSS de Joomla.
- 14.3. Configuración de módulo Sindicación para mostrar nuestro canal RSS de noticias.

14.4. Lectura de fuentes externas en nuestra web: el componente noticias externas y los módulos de usuario para canales de noticias RSS.

15. INSTALACIÓN Y CONFIGURACIÓN DE COMPONENTE ZOOM GALLERY PARA LA PUBLICACIÓN DE GALERÍAS DE FOTOS

- 15.1. Instalación del componente ZoomGallery.
- 15.2. Configuración de Zoom.
- 15.3. Administración de galerías y subgalerías.
- 15.4. Subida y publicación de fotos.

16. INSTALACIÓN DEL COMPONENTE JOOMLABOARD PARA FOROS DE DEBATE Y CONSULTAS.

16.1. Instalación del componente.

- 16.2. Administración de los foros: crear foros y subforos.
- 16.3. Moderación de los foros y gestión de usuarios.

17. INSTALACIÓN DEL COMPONENTE AKOCOMMENT PARA QUE LOS USUARIOS PUEDAN AÑADIR COMENTARIOS A LOS ARTÍCULOS DE NOTICIAS.

- 17.1. Descarga, instalación y configuración del componente y del mambot.
- 17.2. Moderación de comentarios.
- 18. GESTIÓN DE USUARIOS JOOMLA.
- 18.1. Niveles de usuarios.
- 18.2. Añadir y eliminar usuarios.
- 18.3. Asignar niveles de usuarios.
- 18.4. Habilitar permisos especiales para profesores o grupos.

19. APROVECHAMIENTO EDUCATIVO DEL PORTAL CON ALUMNOS Y PROFESORES.

- 19.1. Aprovechamiento de Joomla como un Blog.
- 19.2. Los blogs como herramienta educativa.